#### **CMe2100G3 Passerelle de mesure M-Bus pour réseau mobile INTRODUCTION**

Le CMe2100 est une passerelle de mesure pour réseau mobile souple et économique, montée sur rail. Pour la description complète du produit, allez sur le site d'Elvaco AB, www.elvaco.com.

### **DESCRIPTION GÉNÉRALE**

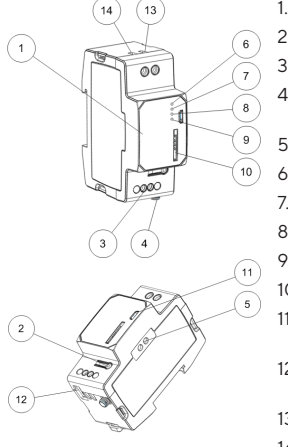

- 1. Numéro de série
- 2. Bouton-poussoir
- 3. Borne M-Bus
- 4. Connecteur d'antenne SMA
- 5. Interface IR
- 6. Témoin PWR (vert)
- 7. Témoin ERR (rouge)
- 8. Témoin GSM (jaune)
- 9. Témoin STA (bleu)
- 10. Logement carte SIM 11. Connecteur esclave USB
- 12. Connecteur maître USB
- 13. Alimentation L
- 14. Alimentation N

#### **MONTAGE**

Le CMe2100 est monté sur un rail DIN. Le clip bleu du bas permet de fixer et de libérer l'appareil. Pour des raisons de sécurité, le boîtier du rail DIN doit recouvrir les bornes.

#### **CARTE SIM**

Insérez la carte SIM dans le logement SIM (9). N'égarez pas son numéro de téléphone enregistré pour une utilisation ultérieure.

#### **IMPORTANT**

- Aucun code PIN ne doit être activé sur la carte SIM. La carte SIM doit disposer d'un accès internet GPRS
- activé pour fonctionner au mieux de ses possibilités. • Si vous utilisez une carte SIM prépayée, assurez-vous de disposer d'un crédit suffisant.

#### **ALIMENTATION**

Les bornes à vis (13) et (14) assurent l'alimentation électrique de l'appareil. La tension d'alimentation principale doit se situer dans la plage 100-240 VCA, avec une fréquence de 50/60 Hz. L'alimentation doit être reliée à un commutateur clairement repéré et facilement accessible, permettant de s'assurer que l'alimentation est coupée pendant les interventions de maintenance.

#### **IMPORTANT**

- L'installation doit être réalisée par un électricien qualifié ou un autre professionnel possédant les connaissances requises.<br>L'alimentation doit être protégée par un coupe-circuit 10
- A avec fusible type C ou retard.

#### **ANTENNE**

L'antenne courte incluse est branchée au connecteur SMA (4). Si l'appareil est monté dans un coffret métallique ou si la force du signal est insuffisante (3 ou moins), une antenne externe, par ex. LP901, doit être utilisée.

#### **IMPORTANT**

- Le CMe2100 doit être connecté à l'antenne lorsque le câblage d'antenne est effectué. Dans le cas contraire, le
- N'installez pas l'antenne près d'objets métalliques ou du câble du M-Bus.

#### **BUS BIFILAIRE M-BUS**

M-Bus est un bus bifilaire multipoint sans polarité. Utilisez un câble de section 0,25-1,5 mm², par ex. un câble téléphonique<br>standard (EKKX 2x2x0.5) pour brancher la borne (3) au câblage. Ne pas excéder une longueur de câble de 1000 m.

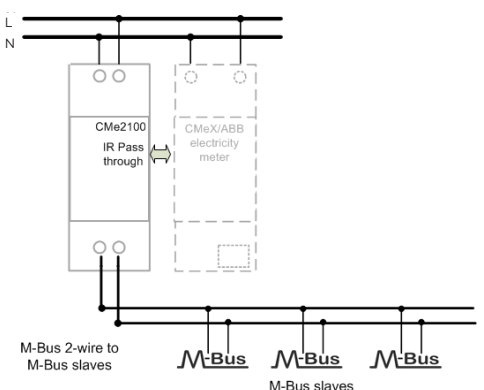

#### **INSTALLATION/ENVOYER COMMANDE SMS**

Le CMe2100 est normalement configuré à l'aide de commandes SMS. Utilisez les commandes du tableau cidessous et envoyez-les au numéro de téléphone de la carte SIM.

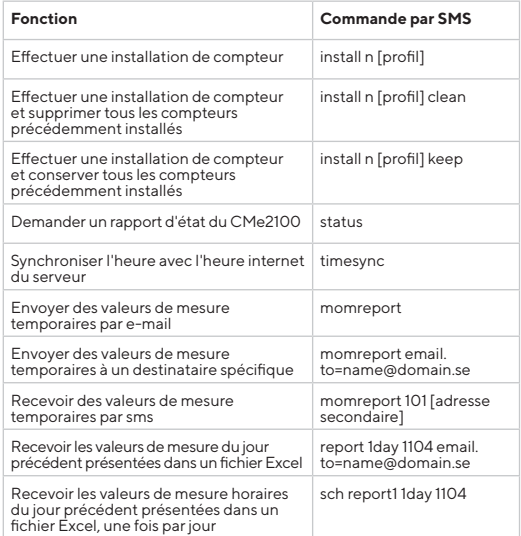

#### n : le nombre de compteurs à installer

[profil] : profil spécifique pour le client avec paramètres personnalisés (à commander auprès d'Elvaco). Si aucun profil n'est spécifié, les paramètres par défaut seront utilisés pour les compteurs installés.

[adresse secondaire] : l'adresse du compteur, définie par le fabricant.

Lors de l'installation d'un compteur, un texto sera reçu du CMe2100 dans un délai d'une minute, confirmant que l'installation a commencé. L'appareil enverra un texto supplémentaire une fois l'installation terminée, indiquant si elle a ou non réussi.

## **DÉPANNAGE**

Tous les témoins sont éteints en permanence Ceci indique une erreur de la tension d'alimentation. Veuillez contrôler la tension 100-240 VCA. Si le problème persiste, contactez Elvaco pour obtenir une assistance.

Le témoin rouge est allumé en permanence et le témoin vert clignote

Ceci indique une erreur sur le M-Bus. Vérifiez l'absence de court-circuit. La tension du M-bus doit se situer dans la plage 24-30 VCC.

#### **Le témoin rouge clignote ou 50/50**

Ceci indique une erreur sur le réseau GSM ou la carte SIM. Veuillez vérifier que :

- La carte SIM est activée, n'utilise pas un code PIN et possède des contacts propres.
- .<br>La couverture réseau est suffisante (une force du signal au moins égale à 3) Une faible couverture réseau nécessite parfois une antenne extérieure.

#### **Le produit ne répond pas aux demandes SMS**

Veuillez vérifier que :

- Le produit est sous tension et les témoins indiquent un<br>fonctionnement normal.
- fonctionnement normal. Le crédit sur la carte SIM est insuffisant.
- Le code d'accès de vérification correct est utilisé.

#### **Aucun compteur trouvé**

Veuillez vérifier que :

- La tension de l'esclave M-bus se situe dans la plage 24-30 **VCC**
- Tous les esclaves M-Bus possèdent une adresse<br>secondaire unique
- Les dispositifs esclaves supportent le débit (bauds) utilisé par le CMe2100.

#### **La commande Timesync ne fonctionne pas**

Paramétrez le point d'accès (APN) correct à l'aide de la commande : gset net [APN][utilisateur][mot de passe]. Veuillez contacter votre fournisseur de réseau pour obtenir des informations concernant l'APN, son nom et son mot de passe.

#### **Les paramètres d'email ont été configurés mais aucun courriel n'a été reçu**

Les raisons peuvent être l'une des suivantes :

- Aucun destinataire valide n'a été défini. Définissez des destinataires en utilisant la commande qset email<br>Idestinataire]
- [destinataire]. Un serveur SMPT erroné a été paramétré. Vérifiez le serveur SMTP paramétré en utilisant la commande status. Si aucun serveur SMTP n'a été défini, utilisez la commande email [destinataire] [serveur] pour le définir manuellement.
- Le rapport n'est pas correctement activé, veuillez configurer les rapports d'e-mails à l'aide de la commande sch (voir tableau).

## **SÉCURITÉ**

La présente garantie ne couvre pas les dommages du produit suite à une utilisation autre que celle décrite dans le présent manuel. Elvaco AB ne peut être tenu responsable des blessures corporelles ou matérielles suite à une utilisation autre que celle décrite dans le présent manuel.

## **INFORMATIONS DE COMMANDE**

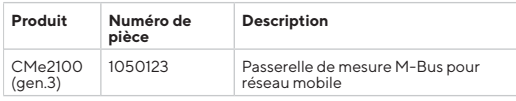

## **INFORMATIONS DE CONTACT**

**Assistance technique Elvaco AB :** Courriel : support @elvaco.com En ligne : www.elvaco.com

# CE Pr

## **CARACTÉRISTIQUES TECHNIQUES**

#### **Mécanique**

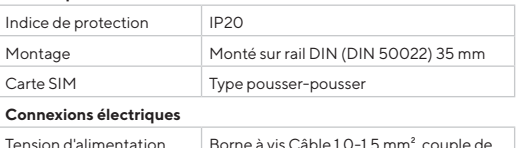

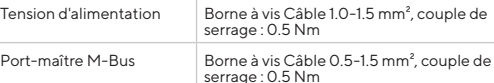

#### **Caractéristiques électriques**

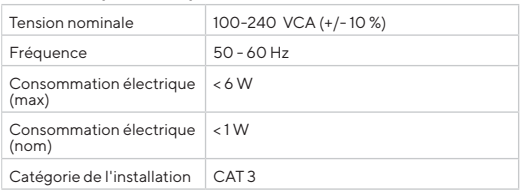

#### **Interface utilisateur**

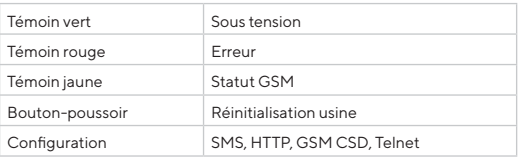

#### **Maître M6Bus intégré**

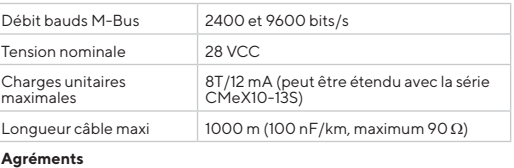

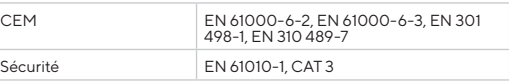

## **DÉCLARATION DE CONFORMITÉ**

## **SIMPLIFIÉE**

Elvaco déclare par la présente que le produit est conforme aux exigences fondamentales et autres clauses pertinentes des directives suivantes:

#### **EU:**

- 2014/53/EU (RED) - 2014/30/EU (EMC)
- 2014/35/EU (LVD) 2011/65/EU + 2015/863 (RoHS)

#### **UK:**

- 2017 No. 1206
- 2016 No. 1091
- 2016 No. 1101
- 2012 No. 3032

La Déclaration de conformité complète peut être consultée dans son intégralité sur www.elvaco.se/en > Rechercher le numéro ou nom de l'article.

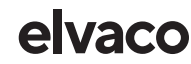